# Cheatography

## C++ Basics Cheat Sheet by [Plave](http://www.cheatography.com/plave/) via [cheatography.com/25210/cs/6513/](http://www.cheatography.com/plave/cheat-sheets/c-basics)

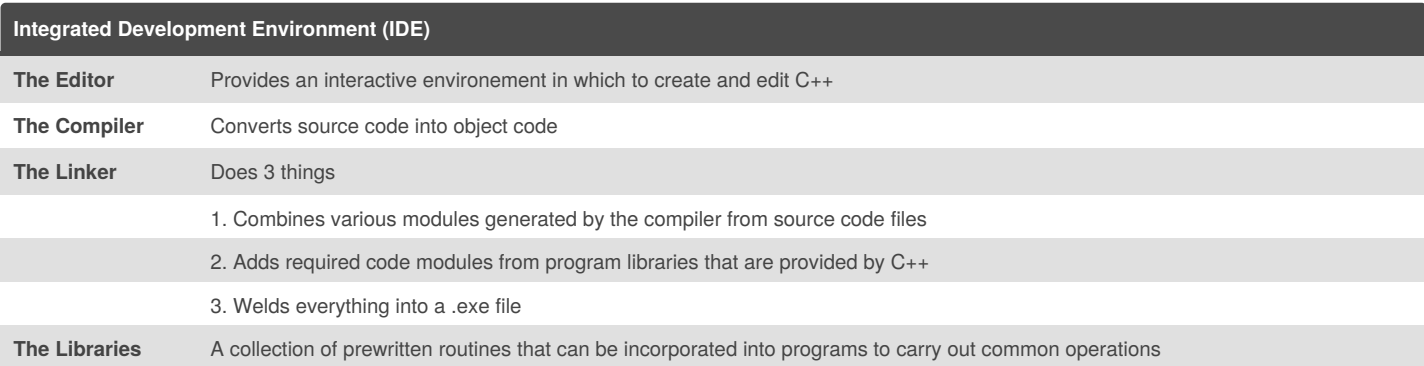

### **Program Structure**

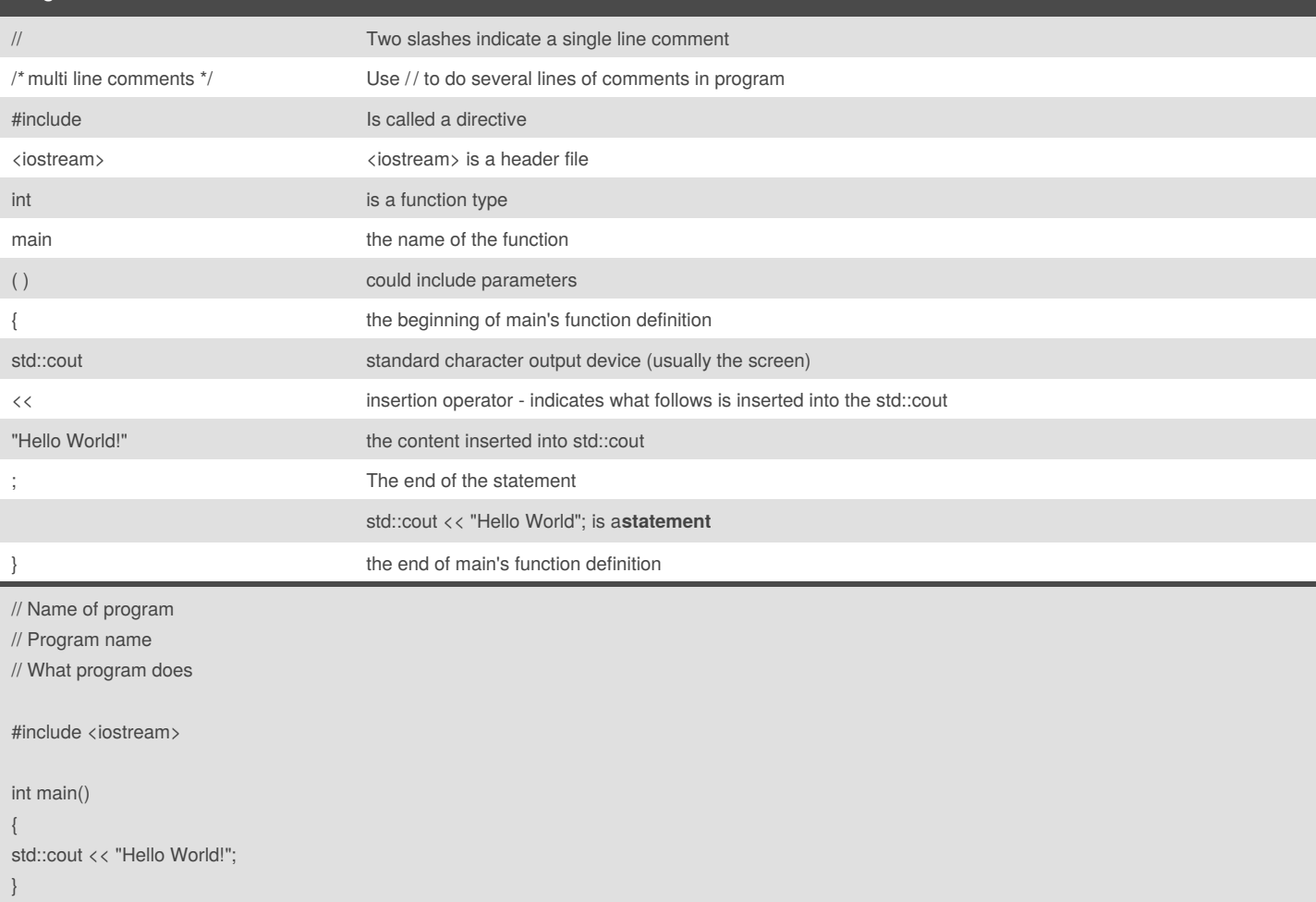

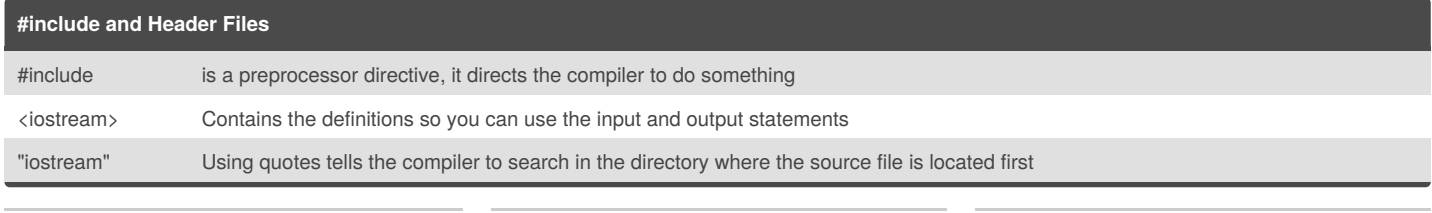

By **Plave** [cheatography.com/plave/](http://www.cheatography.com/plave/)

Not published yet. Last updated 28th December, 2015. Page 1 of 2.

Sponsored by **CrosswordCheats.com** Learn to solve cryptic crosswords! <http://crosswordcheats.com>

# Cheatography

## C++ Basics Cheat Sheet by [Plave](http://www.cheatography.com/plave/) via [cheatography.com/25210/cs/6513/](http://www.cheatography.com/plave/cheat-sheets/c-basics)

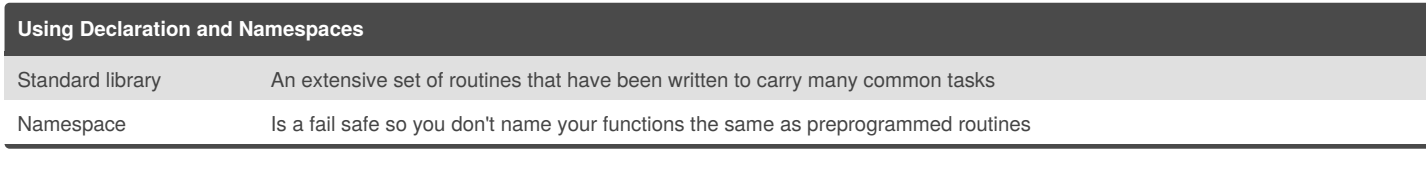

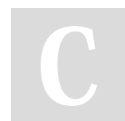

By **Plave** [cheatography.com/plave/](http://www.cheatography.com/plave/)

Not published yet. Last updated 28th December, 2015. Page 2 of 2.

Sponsored by **CrosswordCheats.com** Learn to solve cryptic crosswords! <http://crosswordcheats.com>